# <span id="page-0-0"></span>Programowanie Obiektowe

Marcin Kamil Bączyk

Wykład 2

10 października 2019

Marcin Kamil Bączyk Programowanie Obiektowe - wykład 2

- · przykład
- · zasada pojedynczej odpowiedzialności na poziomie funkcjonalnym
- · podstawowa obsługa wejścia i wyjścia
- tworzenie i używanie nowych typów danych
- zakresy dostępu do elementów klasy
- · pola klasy
- metod klasy
- · konstrukcja obiektów
- · niszczenie obiektów
- o przestrzenie nazw

# ogólne zasady dotyczące tworzenia funkcji (metod)

- każda funkcja powinna wykonywać (być odpowiedzialną za) jedną i tylko jedną czynność
- nazwa funkcji powinna dobrze odzwierciedla¢ to co robi
- należy korzystać z nazw opisowych
- należy starać się tworzyć funkcje tak małe jak to możliwe
- w danej funkcji powininie by¢ tylko jeden poziom abstrakcji
- należy starać się ograniczać liczbę argumentów funkcji
- o należy dobierać dobre (opisowe) nazwy argumentów i zmiennych lokalnych
- o należy unikać argumentów wyjściowych (przekazywanych przez wskaźnik bądź referencję)
- o dobrze jest gdy funkcje niższego poziomu znajdują się w kodzie niżej niż funkcje wyższego poziomu
- $\bullet$  nie należy powtarzać bloków kodu (ctrl+c, ctrl+v)

#### # include < iostream >

#### Obiekty globalny obsługujące strumienie

· std::cout - standardowe wyjście

std :: cout << " standardowe wyjscie" << std :: endl;

• std::cerr - standardowe wyjście dla błędów

std :: cerr << "standardowe<sub>u</sub>wyjscie<sub>u</sub>bledow" << std :: endl;

• std::clog - standardowe wyjście dla logów std:: clog << "standardowe<sub>u</sub>wyjscie<sub>u</sub>log" << std:: endl;

```
● std::cin - standardowe wejście
```

```
int A;
std :: cin >> A;
```
Język C++ udostępnia wygodny dla użytkownika typ danych reprezentujący ciągi znaków - std. string.

```
#include <string>
int main()
\mathcal{L}std:: string s1 = "John_{||}Smith":
std::string s2 = "Ann_{||}Johnson";
std::count << s1 << std::end1:
std::cout << s1 << \sqrt{m}<sub>11</sub>and<sub>11</sub><sup>"</sup> << s2 << std::endl;
return 0:
}
```
Wiecej na http://www.cplusplus.com/reference/string/string/

### Tworzenie i używanie nowego typu danych

W jaki sposób możemy przechowywać informację o czasie?

```
class Time
{
public :
    short h ;
    short m_ ;
    double s :
    double timeDifference ( const Time t) :
};
double Time :: timeDifference ( const Time t)
{
    return ((h_{-} - t.h_{-}) * 60 + m_{-} - t.m_{-}) * 60 + s_{-} - t.s_{-};}
```
Czy klasa potrzebuje dodatkowych metod? Czy są potrzebne inne pola klasy?

### Tworzenie i używanie nowego typu danych

Jak wykorzystać przygotowaną klasę?

```
# include < iostream >
# include " Time .hpp"
int main ( void ){
Time t1 = \{ 14, 15, 0 \};
Time t2 = \{ 16, 0, 0 \}:
std :: count << "Wyklad_{||}trwa_{||}" ;std:: cout << t2.timeDifference(t1);
std:: cout << " sekund." << std:: endl:
}
```
std::cout jest obiektem globalnym dołączanym wraz z biblioteką iostream. std::cout obsługuje standardowe wyjście. « oznacza specjalną metodę klasy std::ostream, której instancją jest obiekt std::cout. Metoda ta wypisuje na ekran informacje o obiektach podstawowych.

W jaki sposób możemy przechowywać informację od czasie?

```
class Time
{
public :
    Time ( short h, short m, double s);
    Time (double s):
    Time ( const Time & t) :
    double timeDifference ( const Time & t);
private :
    double s :
};
```
W jaki sposób w  $C++$  realizowane są abstrakcja, hermetyzacja oraz polimorfizm (statyczny)?

# Zakres dostępu do elementów i metod klasy

#### publiczny

- słowo kluczowe: public
- **•** możliwe jest wywoływanie metod oraz modyfikowanie pól klasy poza klasą
- zbyt szeroka zakres publiczny przeczy idei hermetyzacji
- **o** publiczne powinny być jedynie te pola i metody które są niezbędne to realizacji odpowiedzialności obiektu

#### prywatny

- o słowo kluczowe: private
- zabronione jest wywoływanie metod oraz modyfikowanie pól poza klasą
- **•** jedynie inne metody tej klasy mogą wywoływać metody prywatne i modyfikować prywatne pola klasy

```
private :
     double s_{-} = 0;
```
- o reprezentują stan wewnętrzny obiektu
- jeśli tylko to możliwe powinny pozostawać prywatne
- **•** moga być to typy podstawowe lub inne typy złożone
- pola mogą być inicjalizowane wartością lub innym obiektem
- klasa może mieć dowolną ilość pól
- zbyt duża ilość pól sugeruje, że klasa ma zbyt wiele odpowiedzialności!

### Metody klasy

```
public :
    Time ( short h, short m, double s);
    Time (double s);
    Time ( const Time & t) :
    double timeDifference (Time t);
    void addSeconds ( double s );
    void addMinutes (int m);
    void addHours (int h):
```
- o reprezentują czynności jakie mogą być wykonane na obiektach
- **·** moga być prywatne i publiczne
- $\bullet$  jedna klasa może mieć kilka metod o tej samej nazwie, jednak muszą się one różnić typem lub ilością przyjmowanych argumentów - polimorfizm statyczny
- · klasa może mieć dowolną ilość metod
- zbyt duża ilość metod sugeruje, że klasa ma zbyt wiele odpowiedzialności!

#### public : double timeDifference (Time t);

- mają dostęp do wszystkich pól prywatnych i publicznych danego obiektu.
- **•** mogą wywoływać wszystkie metody prywatne i publiczne nieb¦d¡ce konstruktorami
- $\bullet$  deklaracja znajduje się w pliku nagłówkowym definicja klasy
- $\bullet$  implementacja powinna być ikryta i znajdować się w pliku implementacji

### Metody klasy

```
public :
    Time ( short h, short m, double s);
    Time ( const Hours & h, const Minutes & m, Const Seconds & s);
    Time (double s):
    Time ( const Seconds & s );
    Time ( const Time & t) :
    double timeDifference ( const Time & t);
    void add (const Seconds k s):
    void add ( const Minutes & m) :
    void add ( const Hours & h);
```
- o jedna klasa może mieć kilka metod o tej samej nazwie, jednak muszą się one różnić typem lub ilością przyjmowanych argumentów - polimorfizm statyczny
- (niemniej) zbyt duża ilość metod sugeruje, że klasa ma zbyt wiele odpowiedzialności!

```
public :
    Time ( short h, short m, double s);
    Time (double s):
    Time ( const Time & t) :
```
- **o** tak samo jak inne metody mogą być przeciążane,
- wywoływane są w momencie tworzenia obiektu / służy do inicjalizowania obiektu
- **o** brak zwracanego typu
- $\bullet$  nazwa identyczna z nazwą klasy
- o mogą być metodami publicznymi i prywatnymi do czego może służyć prywatny konstruktor?
- o można wyodrębnić kilka rodzajów konstruktorów: domyślny (bezparametrowy), zwykły, kopiujący oraz przenoszący

Który sposób inicjowania zmiennych jest lepszy?

```
public:
     Time (short h, short m, double s)
     \overline{A}s = (h * 60 + m) * 60 + s\mathcal{P}
```

```
public:
     Time (short h, short m, double s)
          s_-(h*60 + m)*60+s)\mathcal{L}\overline{1}
```
## Metody specjalne - konstruktor domyślny

```
public :
    Time (void) : s_ (0) {} f
```

```
class Time
{
    double s = 0:
public :
    Time ( void ) { }
};
```
· brak jakiegokolwiek konstruktora spowoduje, że kompilator wygeneruje konstruktor domyślny postaci:

```
Time (void) <math>\{\}
```
w innym przypadku konstruktor taki musi napisa¢ programista:

```
Time (void) = default;
```
# Metody specjalne - konstruktor kopiujący

```
public :
   Time (const Time (t.s.) {}
```
- służy do poprawnego kopiowania obiektów
	- inicjalizacja jednego obiektu innym

```
Time t1 ;
Time t2(t1):
Time t3 = t1;
```
przekazywanie obiektów do funkcji/metody

```
void setTime (Time t) \{ /* \ldots */\}
```
zwracanie obiektów z funkcji/metody

```
Time getCurrentTime (void) { Time t; /*...*/ return t; }
```
- może być wygenerowany przez kompilator
- $\bullet$  czasami konieczne jest wskazanie kompilatorowi, że ma wygenerować domyślny konstruktor kopiujący

```
Time ( const Time &) = default ;
```
## Metody specjalne - konstruktor przenoszący

Semantyka przenoszenia zostanie szczegóªowo omówiona na późniejszych wykładach.

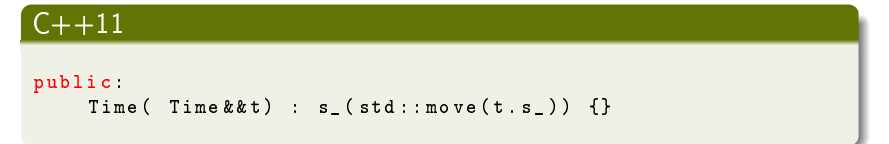

- o służy do przeniesienia danych z innego obiektu, zostawiając go w stanie nieprawidłowym
	- inicjalizacja jednego obiektu innym

```
Time t1 ;
Time t2 = std: move(t1):
```
przekazywanie obiektów do funkcji/metody

```
setTime (std:: move (t2));
```
zwracanie obiektów z funkcji/metody

```
return t:
```

```
public :
        \tilde{\tau} Time ():
```
- każda klasa może mieć tylko jeden destruktor
- **o** destruktor wywoływany jest automatycznie gdy niszczony jest obiekt
- o służy do wykonania niezbędnych czynności przed likwidacją obiektu
- w przypadku tej metody nie podaje się typu zwracanego wyniku
- zazwyczaj umieszcza się ją w części publicznej definicji klasy
- o destruktor można wywołać w dowolnym momencie

# Uniemożliwianie konstruowania obiektów w określony sposób

Dlaczego programista miałby uniemożliwić kopiowania obiektów?

```
private :
    Time ( const Time & t) {};
C+11public :
    Time ( const Time & t) = delete ;
```
- usunięte mogą być również inne konstruktory i metody
- **programista przekazuje swoje intencje użytkownikowi**
- czasami inne klasy mają dostęp do pól i metod prywatnych danej klasy

#### przestrzeń nazw

```
class First {}:
namespace A {
    class First {};
    class Second {}:
    void fun(void){}
\mathcal{P}int main(){
    First F1;
    A: : First F2;
    A:: Second S1;
    //Second S2; //niezdefiniony symbol
    A: fun():
    using namespace A;
    Second S3:
    //First F3; //niejednoznaczosc symboli
    fun():
    return 0:
\overline{\phantom{a}}
```
- <span id="page-21-0"></span> $\bullet$  mechanizm wprowadzony w celu uniknięcia konfliktów nazw mogących wystąpić w przestrzeni globalnej
- o mogą być zagnieżdżone
- · mogą być definiowane rozłącznie, np. w wielu plikach
- o mechanizm ułatwiający korzystanie z przestrzeni nazw:

using namespace nazwa\_przestrzeni ;

 $\bullet$  biblioteka standardowa języka C++ posiada jedną przestrzeń nazw - std